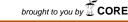

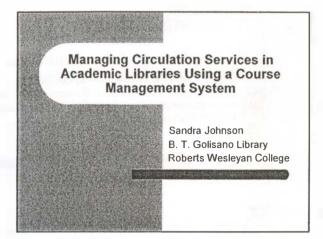

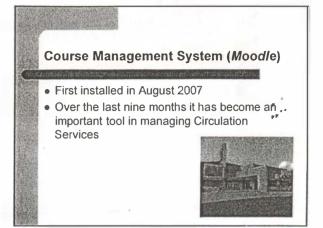

## What is Moodle?

- An Open Source Course Management System used to add web technology to courses.
- Free on the web:

(http://www.moodle.org)

#### Who uses Moodle?

- Universities
- Community colleges
- Schools
- Business
- Individual instructors

## Who Created Moodle?

Martin Dougiamas (University of Perth) created it

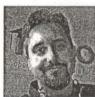

## Why Did Martin Dougiamas Create Moodle?

- Was frustrated with the CMS system at University of Perth
- Original system was designed by engineers rather than educators
- Moodle was designed using Dougiamas' skills in both education and computer science

#### Roberts Wesleyan College Uses Moodle to Support Activities of the Circulation Department

- Student Orientation
- Phone Lists and Birthdays
- Student Schedules and Substitute Forms
- Procedures
- Resources
- Policies
- Teaching, Application, and Tests
- Communications

## Moodle Supports Student Orientation

- Training schedules
- Training checklist
- Circulation Training Manual
- Explain what is expected
- Commitment of service
- FERPA form (provided by HR)

To be signed and returned to supervisor

## Moodle Provides Access to Phone Lists and Birthdays

- Instructions on answering the phone
- Phone lists include name, address, and phone numbers of students, staff, and faculty
- · Birthdays of students, staff, and faculty

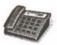

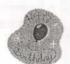

#### Moodle Provides Access To Student Schedules and Substitute Forms

- Work Schedules
- Substitute Schedules
- Substitute Request Form

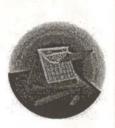

### Moodle Lists Library Procedures

- · Circulation desk task list
- . Checking items in and out
- General desk procedures
- Opening procedures
- Closing procedures
- Check Handling

#### Resources Include

- Circulation manual
- Library services
- Library vocabulary
- Student handbook (to be added Summer 2008)
- LC Order -- tutorial
- Periodicals -- tutorial
- Newspapers -- tutorial
- Reference guidelines
- Remote assistance of the TV

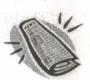

## RRLC (Rochester Regional Library Council) cards which are issued to faculty and graduate students These cards allow them to go to nearby colleges and universities to check out materials

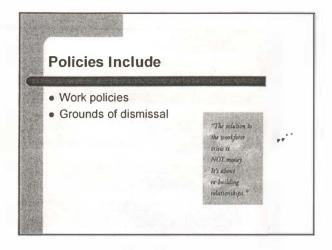

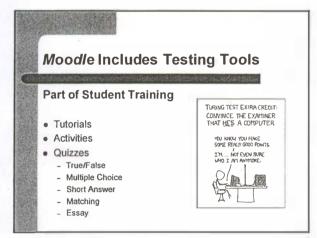

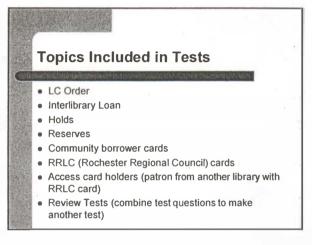

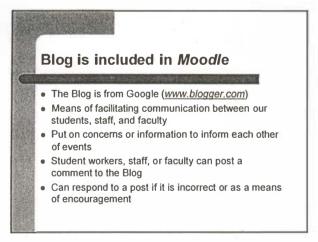

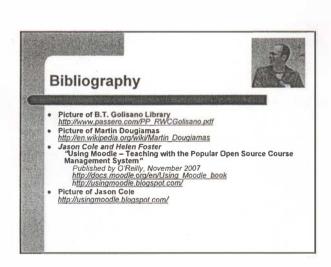

# Picture of calendar http://www.clipartheaven.com/show/clipart/business & office/supplies & e quipment/desk calendar 1-gil.html Picture of newspaper http://www.clipartheaven.com/show/clipart/technology & communication/print media/newspaper 3-gil.html Picture of test http://images.google.com/images?imaqurl=http://imags.xkcd.com/comics/furin g\_test\_paper/mapers?imaqurl=http://imags.xkcd.com/comics/furin g\_test\_paper/mapers?imaqurl=http://imags.xkcd.com/comics/furin g\_test\_paper/mapers?imaqurl=http://imags.xkcd.com/comics/furin g\_test\_paper/mapers/320.63/228.html Jest\_128.html://images.google.com/images?imaqurl=http://www.sambittman.com/images/staft\_paper/mapers/staft\_papers/mapers/staft\_papers/staft\_papers/mapers/staft\_papers/staft\_pap